# Big Data Management & Analytics

#### EXERCISE 9 – SVD, CUR

11th of January, 2016

**Sabrina Friedl**  LMU Munich

# PCA REVISION

# **PCA – Summary**

- Center the data  $X: x_i \mu_i$ 1.
- Calculate the covariance-matrix:  $\Sigma = \frac{1}{n}X^T X$  $2.$
- Calculate the eigenvalues and eigenvectors of  $\Sigma$ 3.
	- Calculate eigenvalues  $\lambda$  by finding the zeros of the characteristic polynomial:  $\det(\Sigma \lambda I)$  $\circ$
	- Calculate the eigenvectors by solving  $(\Sigma \lambda I)v = 0$  $\circ$
- Select the k eigenvectors with the biggest eigenvalues and create  $P = (v_1, v_2, ... v_k)$ 4.
- Transform the original (n x d) matrix X to a (n x k) representation:  $XP = Y$ 5.

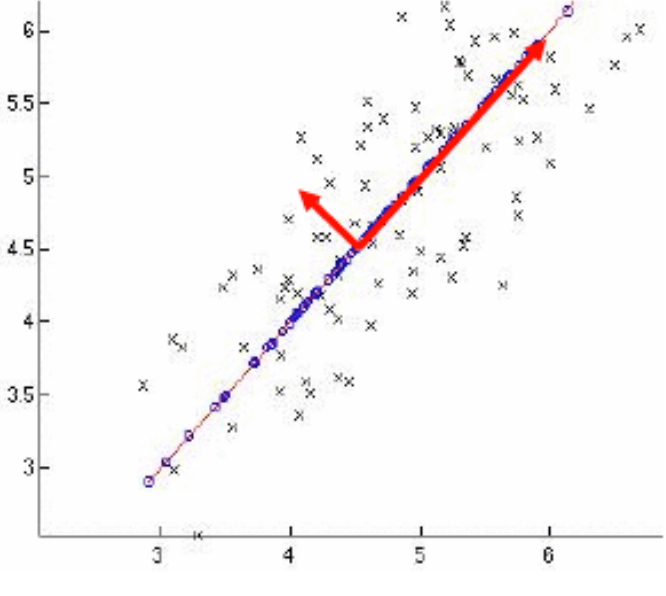

# Goals of PCA

- Detect hidden correlations
- Remove redundant and noisy features
- Interpretation and visualization
- Easier storage and processing of dat
- -> Most helpful when there is a linear relationship between observed and hidden variables

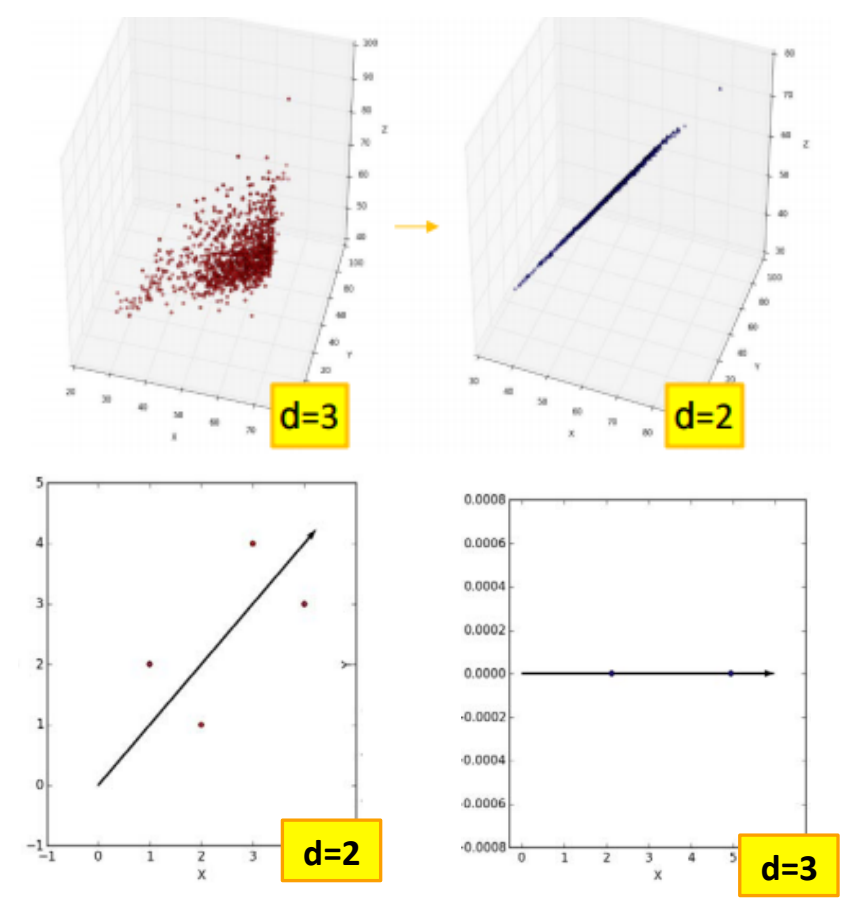

# Problems with PCA

#### **When applying PCA to a dataset of unknown structure**

- 1. Unnormalized data can skew the result -> before PCA, norm the data!
- 2. Relevant structures might get lost

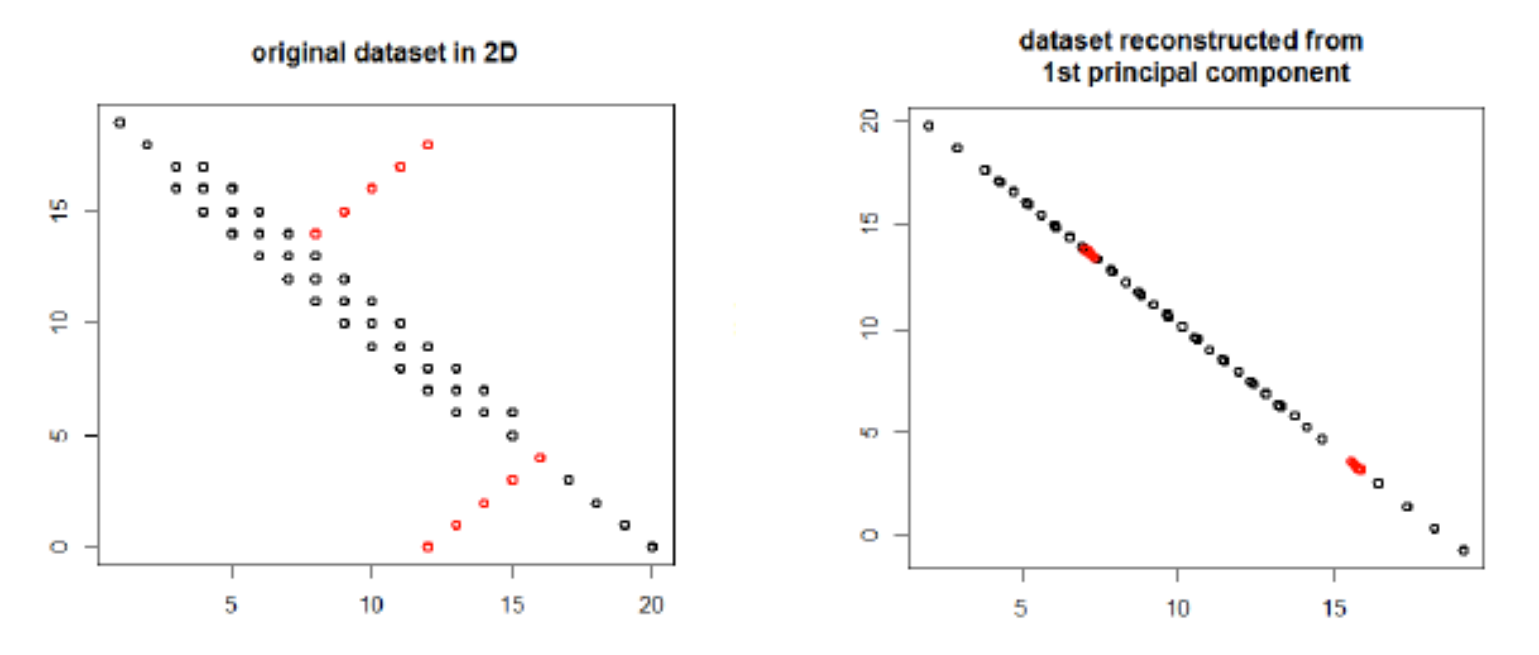

## Problems with PCA

3. Outliers can skew the PCA result

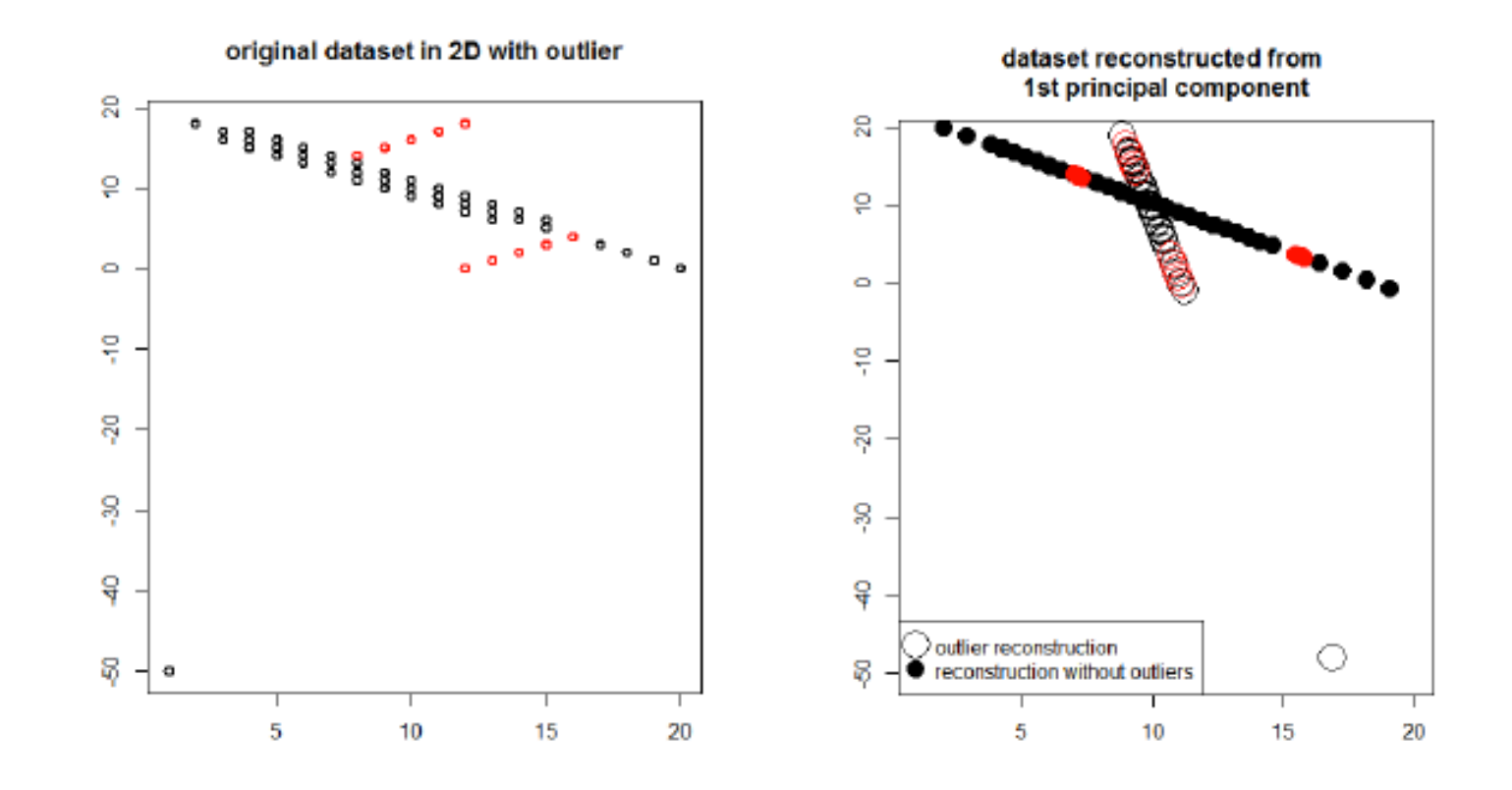

# Single Value Decomposition (SVD)

REVISION AND EXERCISE

# SVD

Any matrix X can be written as  $X = U\Sigma V^T$ (singular value decomposition)

- *X* Data matrix *(n x d)*
- V Right singular vectors: eigenvectors of  $X^TX$
- $\cdot$  *U* Left-singular vectors of X: eigenvectors of  $XX^T$
- **Σ** Singular Values: square roots of eigenvalues (elements on diagonal)

Usage example: Image compression

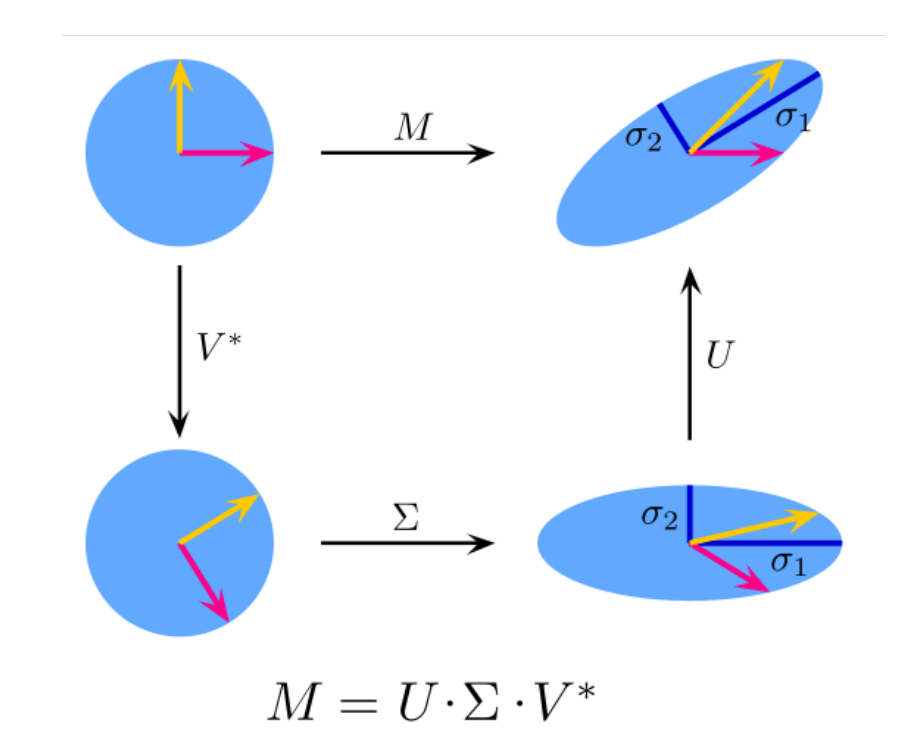

https://de.wikipedia.org/wiki/Singul%C3%A4rwertzerlegung

# **SVD**

Let  $X_{nxd}$  be a data matrix and let k be its rank. We can decompose  $X$  into matrices  $U, \Sigma, V$  as follows:

$$
\begin{pmatrix}\nX & \mathbf{U} & \mathbf{\Sigma} & \mathbf{U}^T \\
\vdots & \ddots & \vdots \\
x_{n,1} & \cdots & x_{n,d}\n\end{pmatrix} = \begin{pmatrix}\nu_{1,1} & \cdots & u_{1,n} \\
\vdots & \ddots & \vdots \\
u_{n,1} & \cdots & u_{n,n}\n\end{pmatrix} * \begin{pmatrix}\n\lambda_1 & \cdots & 0 \\
\vdots & \ddots & \vdots \\
0 & \cdots & \lambda_d\n\end{pmatrix} * \begin{pmatrix}\nv_{1,1} & \cdots & v_{1,d} \\
\vdots & \ddots & \vdots \\
v_{d,1} & \cdots & v_{d,d}\n\end{pmatrix}
$$
\nand

\nand

\nand

\nand

\nand

\nand

\nand

\nand

\nand

\nand

# SVD- How to find matrices?

Remember the Eigenwertproblem:

$$
Av=\lambda v\quad\text{ or }\quad AT\,=\,T\Lambda
$$

- $v = eigenvector$
- $λ = eigenvalue$
- $T = eigenvector matrix$
- Λ diagonal eigenvalue matrix

For  $X = U\Sigma V^T$  $\circ$  Find V:  $(X^TX)V = V\Sigma^2$ • Find U:  $(XX^T)U = U\Sigma^2$  or use:  $XV = U\Sigma$   $u_i = \frac{1}{\sigma_i}X * v_i$ 

SVD - Example

Given Matrix M 
$$
M = \begin{pmatrix} 1 & 1 \\ 1 & 1 \\ 1 & -1 \end{pmatrix}
$$
  $M^T M = \begin{pmatrix} 3 & 1 \\ 1 & 3 \end{pmatrix}$ 

**Eigenvalues:**  $det(M^TM - \lambda \cdot I_{2\times 2}) = \lambda^2 - 6\lambda + 8 = (\lambda - 4)(\lambda - 2)$ 

$$
\lambda_1 = 4 \rightarrow
$$
 singular value  $\sigma_1 = \sqrt{\lambda_1} = 2$   $\lambda_2 = 2 \rightarrow$  singular value  $\sigma_2 = \sqrt{\lambda_2} = \sqrt{2}$ 

**Eigenvectors:**

\n
$$
v_{1} = \begin{pmatrix} 1 \\ 1 \end{pmatrix}
$$
\n
$$
normalize \begin{pmatrix} v_{1} = \begin{pmatrix} \frac{1}{\sqrt{2}} \\ \frac{1}{\sqrt{2}} \end{pmatrix}
$$
\n
$$
v_{2} = \begin{pmatrix} 1 \\ -1 \end{pmatrix}
$$
\n
$$
normalize \begin{pmatrix} v_{2} = \begin{pmatrix} \frac{1}{\sqrt{2}} \\ -\frac{1}{\sqrt{2}} \end{pmatrix}
$$
\n
$$
v_{3} = \begin{pmatrix} 1 \\ -\frac{1}{\sqrt{2}} \end{pmatrix}
$$
\n
$$
v_{4} = \begin{pmatrix} \frac{1}{\sqrt{2}} \\ -\frac{1}{\sqrt{2}} \end{pmatrix}
$$
\n
$$
v_{5} = \begin{pmatrix} 1 \\ -\frac{1}{\sqrt{2}} \end{pmatrix}
$$
\n
$$
v_{6} = \begin{pmatrix} 1 \\ -\frac{1}{\sqrt{2}} \end{pmatrix}
$$
\n
$$
v_{7} = \begin{pmatrix} \frac{1}{\sqrt{2}} \\ -\frac{1}{\sqrt{2}} \end{pmatrix}
$$
\n
$$
v_{8} = \begin{pmatrix} 1 \\ -\frac{1}{\sqrt{2}} \end{pmatrix}
$$
\n
$$
v_{9} = \begin{pmatrix} \frac{1}{\sqrt{2}} \\ -\frac{1}{\sqrt{2}} \end{pmatrix}
$$
\n
$$
v_{1} = \begin{pmatrix} \frac{1}{\sqrt{2}} \\ \frac{1}{\sqrt{2}} \end{pmatrix}
$$
\n
$$
v_{1} = \begin{pmatrix} \frac{1}{\sqrt{2}} \\ \frac{1}{\sqrt{2}} \end{pmatrix}
$$
\n
$$
v_{2} = \begin{pmatrix} 1 \\ -\frac{1}{\sqrt{2}} \end{pmatrix}
$$

Eigenvalue decomposition  $X = U\Sigma V^T$ 

Now we already know:

$$
\Sigma = \begin{pmatrix} 2 & 0 \\ 0 & \sqrt{2} \\ 0 & 0 \end{pmatrix} \qquad \qquad V = \begin{pmatrix} \frac{1}{\sqrt{2}} & \frac{1}{\sqrt{2}} \\ \frac{1}{\sqrt{2}} & -\frac{1}{\sqrt{2}} \end{pmatrix}
$$

How to find U? Multiplying the SVD  $M = U\Sigma V^T$  with V on each side yields  $MV = U\Sigma$ 

$$
u_1 = \frac{1}{\sigma_1} \cdot M \cdot v_1 = \frac{\sqrt{2}}{2} \begin{pmatrix} 1 \\ 1 \\ 0 \end{pmatrix} \qquad u_2 = \frac{1}{\sigma_2} \cdot M \cdot v_2 = \begin{pmatrix} 0 \\ 0 \\ 1 \end{pmatrix}
$$

SVD - Example

Note: At this point we could write the SVD as follows:

$$
M = U\Sigma V^T = \begin{pmatrix} \frac{1}{\sqrt{2}} & 0 & * \\ \frac{1}{\sqrt{2}} & 0 & * \\ 0 & 1 & * \end{pmatrix} \cdot \begin{pmatrix} 2 & 0 \\ 0 & \sqrt{2} \\ 0 & 0 \end{pmatrix} \cdot \begin{pmatrix} \frac{1}{\sqrt{2}} & \frac{1}{\sqrt{2}} \\ \frac{1}{\sqrt{2}} & -\frac{1}{\sqrt{2}} \end{pmatrix}
$$
  
How to find u<sub>3</sub>?  $u_3 = u_1 \times u_2 = \begin{pmatrix} \frac{\sqrt{2}}{2} \\ -\frac{\sqrt{2}}{2} \\ 0 \end{pmatrix}$   $u_1, u_2$  and u<sub>3</sub> must build an orthonormal basis!

# SVD - Example

One-dimensional approximation of matrix M

$$
M = U\Sigma V^{T} = \begin{pmatrix} \frac{1}{\sqrt{2}} & 0 & * \\ \frac{1}{\sqrt{2}} & 0 & * \\ 0 & 1 & * \end{pmatrix} \cdot \begin{pmatrix} 2 & 0 \\ 0 & \sqrt{2} \\ 0 & 0 \end{pmatrix} \cdot \begin{pmatrix} \frac{1}{\sqrt{2}} & \frac{1}{\sqrt{2}} \\ \frac{1}{\sqrt{2}} & -\frac{1}{\sqrt{2}} \end{pmatrix}
$$

$$
M \approx U_{1}\Sigma_{1}V_{1}^{T} \approx \begin{pmatrix} \frac{1}{\sqrt{2}} \\ \frac{1}{\sqrt{2}} \\ 0 \end{pmatrix} \cdot (2) \cdot \begin{pmatrix} \frac{1}{\sqrt{2}} & \frac{1}{\sqrt{2}} \\ \frac{1}{\sqrt{2}} & \frac{1}{\sqrt{2}} \end{pmatrix} = \begin{pmatrix} 1 & 1 \\ 1 & 1 \\ 0 & 0 \end{pmatrix}
$$

Recommended further reading: http://www.ams.org/samplings/feature-column/fcarc-svd

# CUR REVISION AND EXERCISE

# CUR

Alternative to SVD, which better respects the structure of the data

**Definition CUR**: A CUR matrix decomposition is a low-rank approximation explicitly expressed in terms of a small number of columns and rows of A

$$
\begin{pmatrix} & & \\ & A & \\ & & \end{pmatrix} \approx \begin{pmatrix} 0 \\ 0 \end{pmatrix} * \begin{pmatrix} 0 \\ 0 \end{pmatrix} * \begin{pmatrix} 0 \\ 0 \end{pmatrix}
$$

# Example

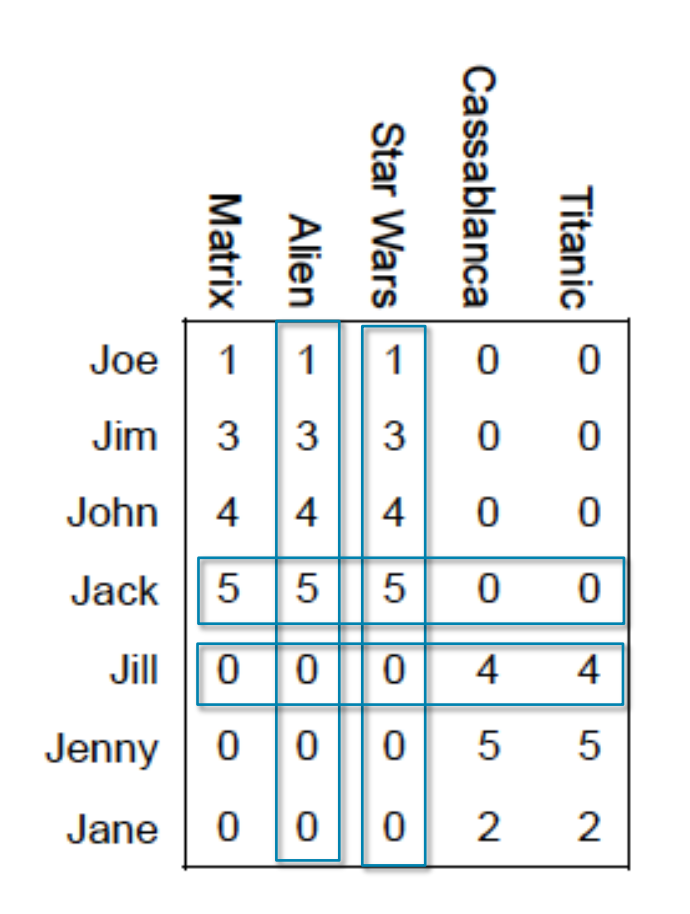

Find CUR-decomposition of the given matrix with two rows and two columns! Sample size  $r = 2$ 

#### **Steps**

- 1. Create sample matrices C and R
- 2. Construct U from C and R

# 1a. Create sample matrix C

#### **Sample columns for C:**

**Input:** matrix  $M \in \mathbb{R}^{m \times n}$ , sample size r Output:  $C \in \mathbb{R}^{m \times r}$ 1. For  $x = 1$  : n do 2.  $P(x) = \sum_i (m_{i.x})^2 / ||M||_F^2$ 3. For  $y = 1$ : r do 4. Pick  $z \in 1:n$  based on Prob(x) 5.  $C(:, y) = M(:, z) / \sqrt{r * P(z)}$ 

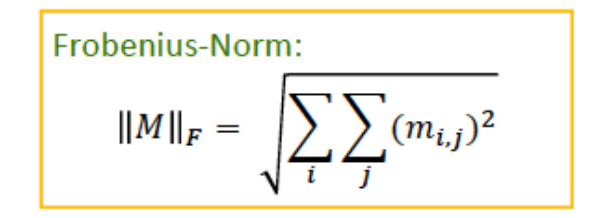

### 1a. Create sample matrix C

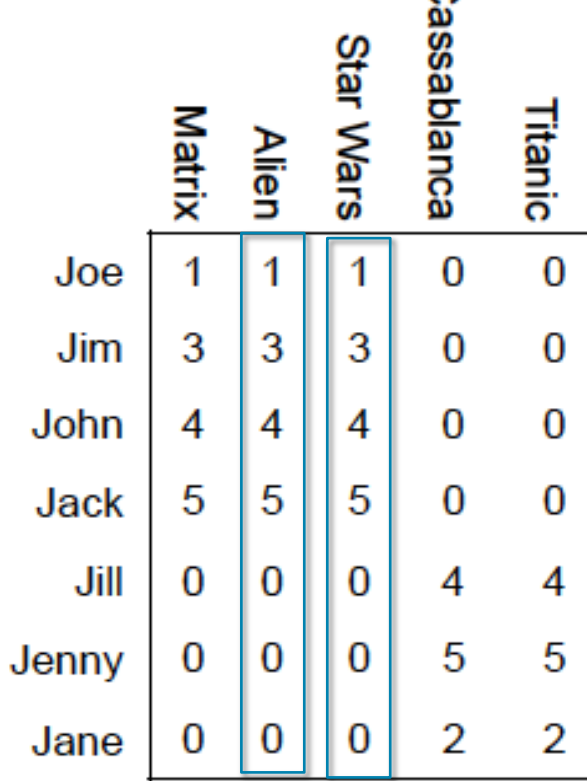

 $\Omega$ 

$$
\sum_{i} m_{i,1} = \sum_{i} m_{i,2} = \sum_{i} m_{i,3} = 1^2 + 3^2 + 4^2 + 5^2 = 51
$$
  

$$
\sum_{i} m_{i,4} = \sum_{i} m_{i,5} = 4^2 + 5^2 + 2^2 = 45
$$
  
*FrobeniusNorm*:  $||M||_F^2 = 243 = 3 * 51 + 2 * 45$   

$$
\Rightarrow P(x_1) = P(x_2) = P(x_3) = \frac{51}{243} = 0.210
$$
  

$$
\Rightarrow P(x_4) = P(x_5) = \frac{45}{243} = 0.185
$$

### 1a. Create sample matrix C

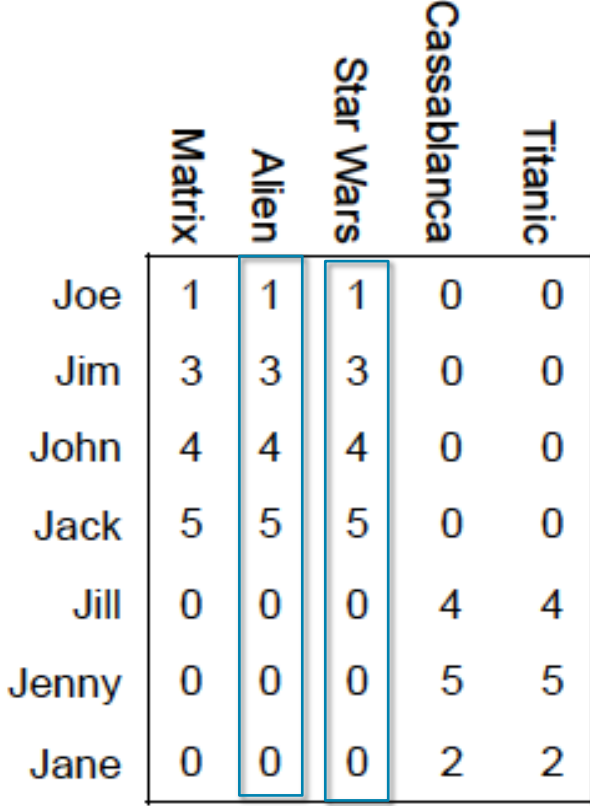

$$
\begin{pmatrix}\n1 \\
3 \\
4 \\
5 \\
0 \\
0 \\
0\n\end{pmatrix}\n\frac{1}{\sqrt{r \cdot P(x_2)}} = \begin{pmatrix}\n1 \\
3 \\
4 \\
5 \\
0 \\
0 \\
0 \\
0\n\end{pmatrix}\n\frac{1}{\sqrt{2 \cdot 0.210}} = \begin{pmatrix}\n1.54 \\
4.63 \\
6.17 \\
0 \\
0 \\
0 \\
0\n\end{pmatrix}
$$
\n(1.54 1.54)\n
$$
\begin{pmatrix}\n1.54 & 1.54 \\
4.63 & 4.63 \\
0 \\
6.17 & 6.17\n\end{pmatrix}
$$

 $C = \left[\begin{array}{rrr} .71 & .011 \\ 7.72 & .7.72 \\ 0 & 0 \\ 0 & 0 \\ 0 & 0 \end{array}\right]$ 

## 1b. Create sample matrix R

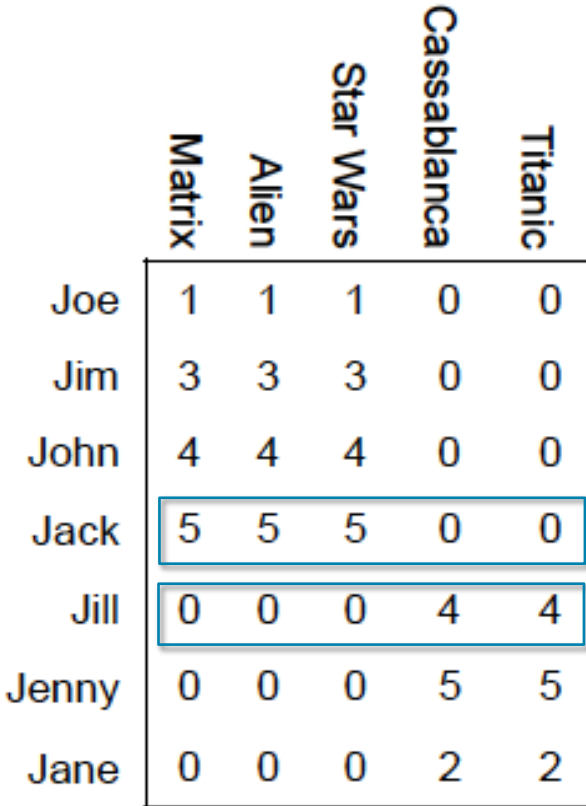

$$
\sum_{j} m_{4,j} = 5^2 + 5^2 + 5^2 = 75
$$
  

$$
\sum_{j} m_{5,j} = 4^2 + 4^2 = 32
$$

FrobeniusNorm:  $||M||_F^2 = 243$ 

$$
P(y_4) = \frac{75}{243} = 0.309
$$
  

$$
P(y_5) = \frac{32}{243} = 0.132
$$

### 1b. Create sample matrix C

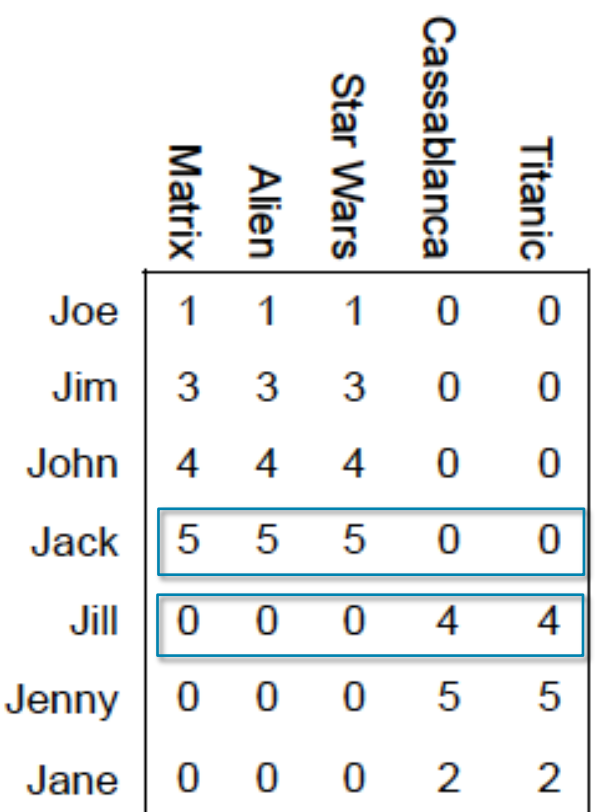

Row 5 \* 
$$
\frac{1}{\sqrt{r \cdot P(y_4)}} = \frac{1}{\sqrt{2 \cdot 0.309}}
$$
  
\nRow 6 \*  $\frac{1}{\sqrt{r \cdot P(y_5)}} = \frac{1}{\sqrt{2 \cdot 0.132}}$   
\n $R = \begin{pmatrix} 6.36 & 6.36 & 6.36 & 0 & 0 \\ 0 & 0 & 0 & 7.78 & 7.78 \end{pmatrix}$ 

# 2. Construct U from C and R

- a) Create r x r matrix *W* as intersection of *C* and *R*
- b) Apply SVD on  $W = X\Sigma Y^T$
- c) Compute  $\Sigma^+$  as the pseudoinverse of  $\Sigma$
- d) Compute  $U = Y(\Sigma^+)^2 X^T$

# 2. Construct U from C and R

Cassablanca

 $\Omega$ 

 $\Omega$ 

0

0

4

 $\overline{5}$ 

2

Titanic

 $\Omega$ 

0

 $\Omega$ 

0

 $\overline{4}$ 

5

 $\overline{2}$ 

**Star Wars** 

l 3

5

 $\Omega$ 

 $|0|$ 

Matrix

3

 $\boldsymbol{\varDelta}$ 

15

l 0

0

0

Joe

**Jim** 

John

Jack

Jenny

Jane

Jill.

**Alien** 

3

 $\boldsymbol{\varLambda}$ 

5

 $\overline{0}$ 

 $\Omega$ 

 $\bf{0}$ 

 $W = \begin{pmatrix} 5 & 5 \\ 0 & 0 \end{pmatrix}$ a) Create matrix W: b) Apply SVD on W:  $W = X\Sigma Y^T = \begin{pmatrix} 1 & 0 \\ 0 & 1 \end{pmatrix} \begin{pmatrix} \sqrt{50} & 0 \\ 0 & 0 \end{pmatrix} \begin{pmatrix} \frac{1}{\sqrt{2}} & \frac{1}{\sqrt{2}} \\ \frac{1}{\sqrt{2}} & -\frac{1}{\sqrt{2}} \end{pmatrix}$ c) Pseudo-Inverse of  $\Sigma$ :  $\Sigma^{+} = \begin{pmatrix} \frac{1}{\sqrt{50}} & 0 \\ 0 & 0 \end{pmatrix}$ d) Calculate  $U = Y(\Sigma^+)^2 X^T = \begin{pmatrix} \frac{1}{\sqrt{2}} & \frac{1}{\sqrt{2}} \\ \frac{1}{\sqrt{2}} & -\frac{1}{\sqrt{2}} \end{pmatrix} \cdot \begin{pmatrix} \frac{1}{50} & 0 \\ 0 & 0 \end{pmatrix} = \begin{pmatrix} \frac{1}{50\sqrt{2}} & 0 \\ \frac{1}{50\sqrt{2}} & 0 \end{pmatrix}$ 

### Result of CUR decomposition

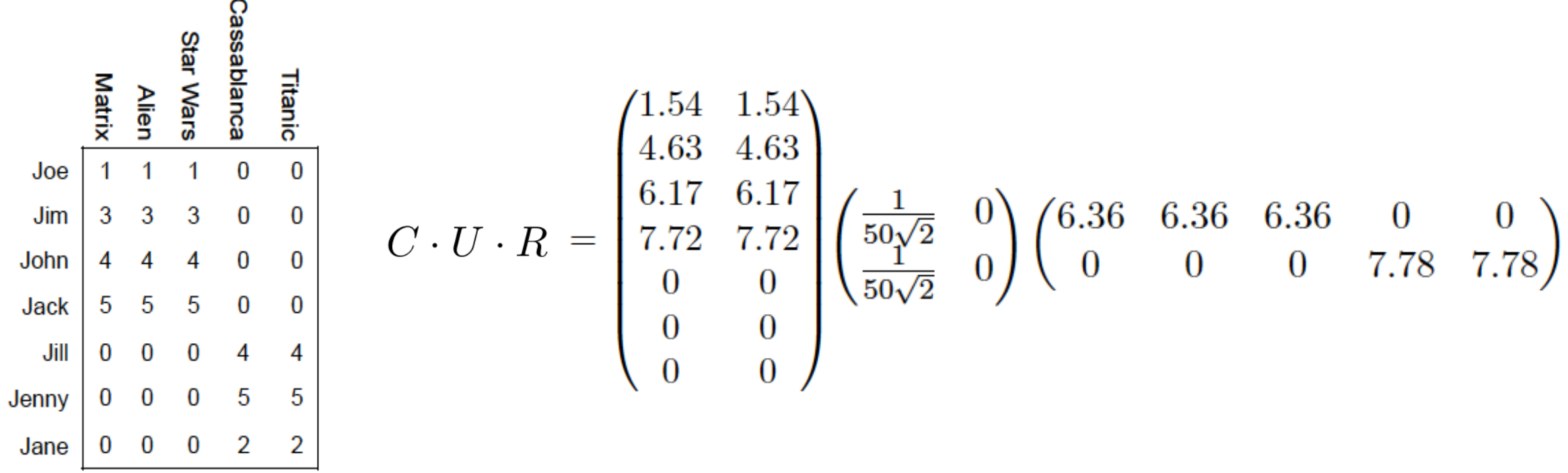